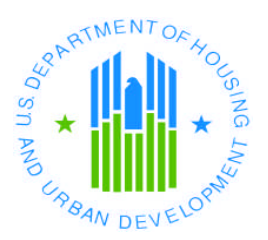

# **SINGLE FAMILY DEFAULT MONITORING SYSTEM (SFDMS)**

The Single Family Default Monitoring System (SFDMS) is HUD's reporting mechanism for Lenders to report accurate and up to date account status of HUD-insured mortgages. This information serves as an indicator of the effectiveness of origination and servicing activities, and the potential risk to the insurance funds. Ref: Mortgagee Letters 2011-37, 2011-28, 2009-39, 2006-15 and 1999-09.

### **FACTS**

- New defaulted acquisition loans must be reported by both seller and buyer Lender.
- $\bullet$  30 day + delinquencies are to be reported by the 5<sup>th</sup> business day of each month.
- Delinquencies are to be reported monthly until there is a resolution.
- Correct Oldest Unpaid Installment (OUI) must be reported.
- Correct Delinquency Default Status (DDS) Codes must be reported.
- Correct Delinquency Default Reason (DDR) Codes must be reported.
- Lenders are to track critical events during foreclosure processes and report activities until termination.
- Multiple status code reporting in the same month, on one loan, is permitted.
- Error Correction Reports Lenders are responsible for retrieving their error reports and submit any necessary corrections by the  $5<sup>th</sup>$  business day.
- Correction Status Code is provided to be reported prior to the entry of correct status code.
- Both Occupancy Status and Date must be entered when a property becomes vacant.
- Lenders must report Bankruptcy activity on delinquent loans.

### **MORE SFDMS INFORMATION**

 Additional SFDMS Information can be found at: **[http://portal.hud.gov/hudportal/HUD?src=/program\\_offices/housing/sfh/nsc/sfdms](http://portal.hud.gov/hudportal/HUD?src=/program_offices/housing/sfh/nsc/sfdms) [http://portal.hud.gov/hudportal/HUD?src=/program\\_offices/housing/sfh/nsc/faqsfdms](http://portal.hud.gov/hudportal/HUD?src=/program_offices/housing/sfh/nsc/faqsfdms)**

If you have any question you may contact NSC at:

#### **National Servicing Center**

**[http://portal.hud.gov/hudportal/HUD?src=/program\\_offices/housing/sfh/nsc/nschome](http://portal.hud.gov/hudportal/HUD?src=/program_offices/housing/sfh/nsc/nschome) E-mail: [sfdatarequests@hud.gov](mailto:sfdatarequests@hud.gov)**

**NSC's Call Center - 1-877-622-8525**

**Frequently Asked Questions:**

**[http://portal.hud.gov/hudportal/HUD?src=/program\\_offices/housing/sfh/nsc/faqnsctc](http://portal.hud.gov/hudportal/HUD?src=/program_offices/housing/sfh/nsc/faqnsctc)**

## **DELINQUENCY REPORTING SEQUENCES**

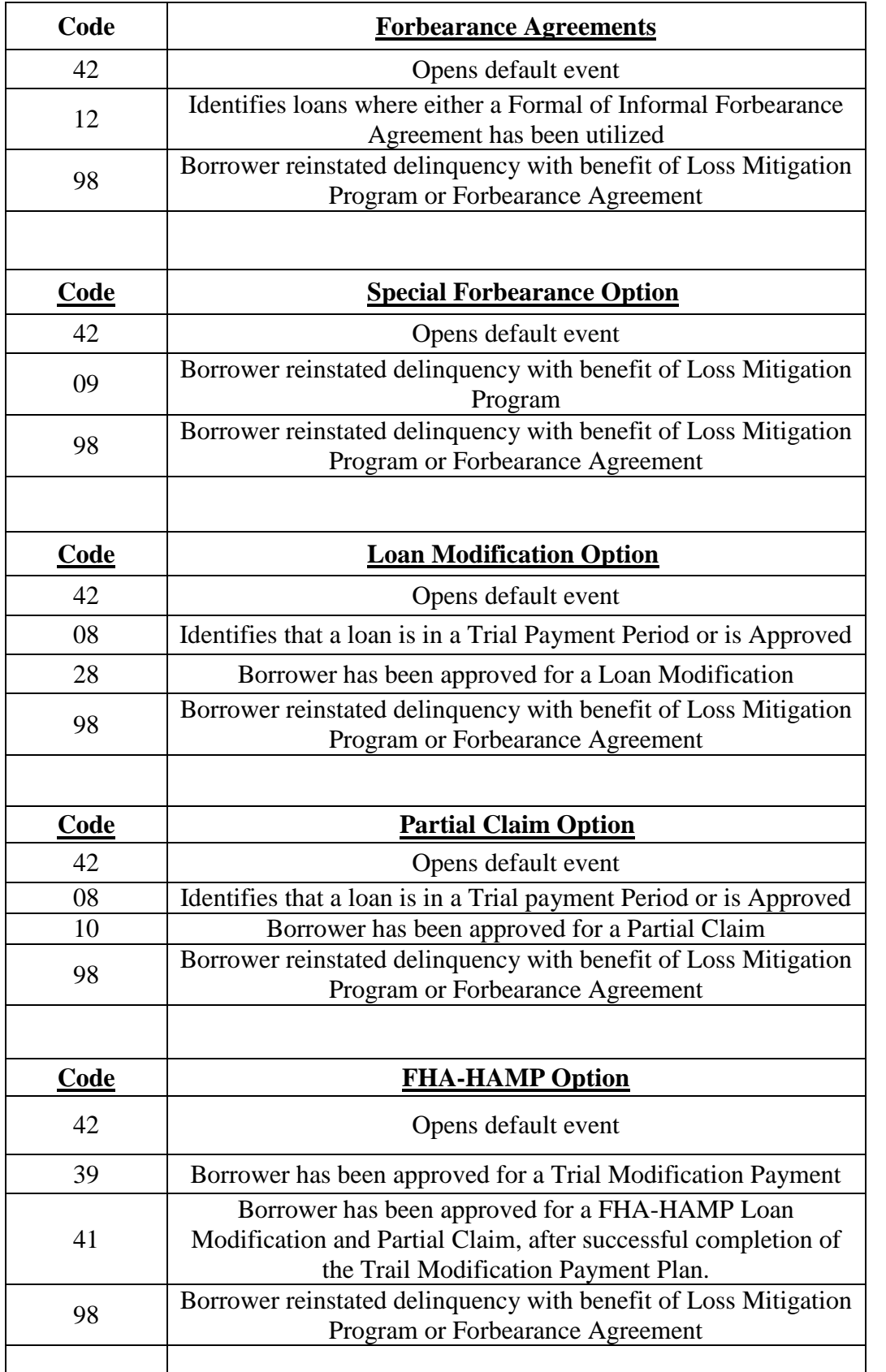

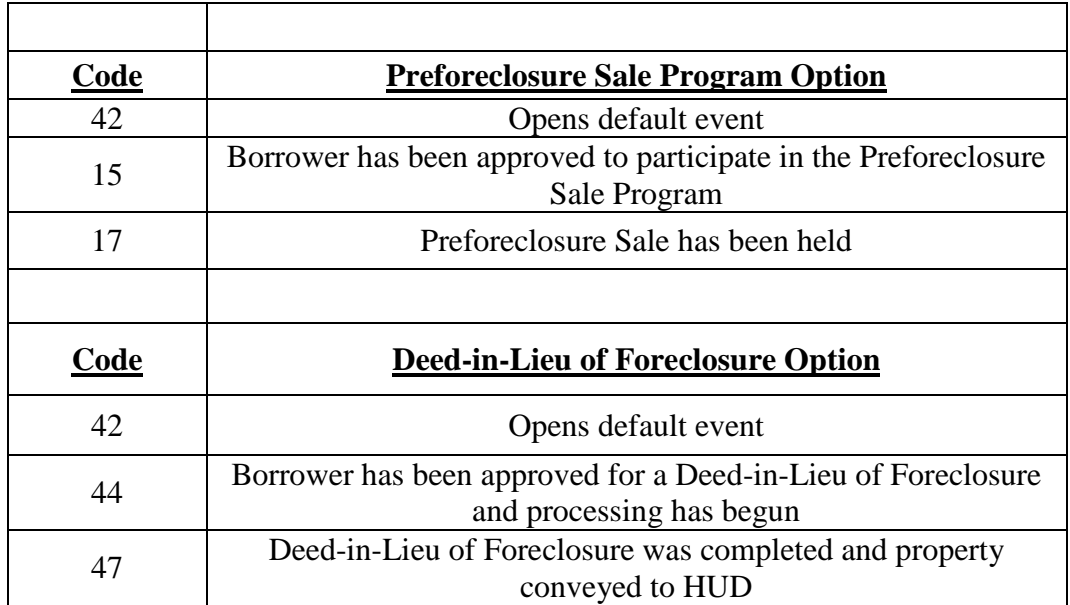